## Micro cap 11 crack

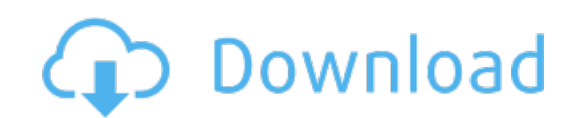

Download: [micro](http://25.fastdownloadportal.ru/?dl&keyword=micro+cap+11+crack&source=pdf_sites) cap 11 crack